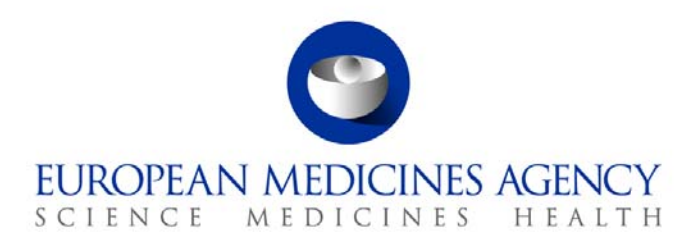

# Work instructions

Title: Handling of Art. 29(1) referrals to the CMDh (60 day procedure) by the CMDh secretariat (incl. Article 13 referrals for variations)

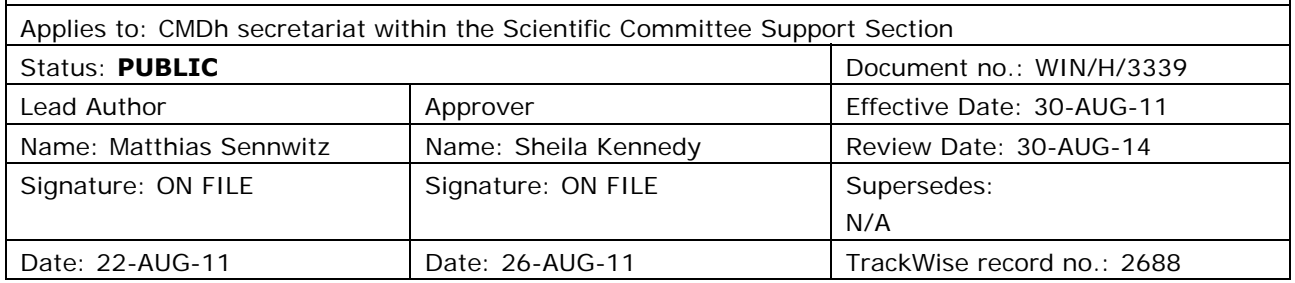

# **1. Changes since last revision**

New WIN.

### **2. Records**

All documentation relating to Article 29(1) referral procedures to the CMDh (60 day procedure) is saved electronically in the following folder in DREAM:

01. Evaluation of medicines\Referrals\H - Art29 Referrals to CMDh

The following documents are kept as a record for 30 years (by AST):

- Notification of referral by RMS
- Final List of Questions
- Responses from MAH to LoQ
- Final AR
- Day 60 Final outcome

# **3. Instructions**

#### **Abbreviations**

AD: Administrator in the CMDh secretariat

<sup>7</sup> Westferry Circus **●** Canary Wharf **●** London E14 4HB **●** United Kingdom **Telephone** +44 (0)20 7418 8400 **Facsimile** +44 (0)20 7418 8416 **E-mail** info@ema.europa.eu **Website** www.ema.europa.eu An agency of the European Union

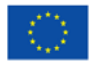

© European Medicines Agency, 2011. Reproduction is authorised provided the source is acknowledged.

- AR: Assessment report
- AST: Secretary in the CMDh secretariat
- CHMP: Committee for Medicinal Products for Human Use
- CMDh: Coordination Group for Mutual Recognition and Decentralised Procedure Human
- CMS: Concerned Member State
- CTS: Communication and Tracking System software
- DCP: Decentralised procedure
- DREAM: Document Records Electronic Archive Management system
- LoQ: List of questions
- MAH: Marketing authorisation holder
- MRP: Mutual recognition procedure
- OE: Oral explanation
- RMS: Reference Member State
- V-PD-BUS: Product and Application Business Support Section

**Templates** for the handling of Article 29 referral procedures to the CMDh can be found in the following folder in DREAM:

- Timetables: 01. Evaluation of medicines\Referrals\H Art29 Referrals to CMDh\04- TEMPLATES\01- Timetables
- Correspondence to applicant/MAH(s): 01. Evaluation of medicines \Referrals\H Art29 Referrals to CMDh\04-TEMPLATES\03- Letters CMDh Sec to Applicant (New Applications) and …\04-Letters CMDh Sec to Applicant (Variation)
- Grounds and Outcomes from RMS for publication: 01. Evaluation of medicines\Referrals\H Art29 Referrals to CMDh\04-TEMPLATES\05- Grounds&Outcomes

For **statistical and tracking data**, the files and information can be found in the following folder in DREAM: 01. Evaluation of medicines\Referrals\H - Art29 Referrals to CMDh\01-New Applications\STATISTICS and …\02-Variation\STATISTICS

**Guidance documents** are available from the CMDh website:<http://www.hma.eu/26.html>

All dates in the table below relate to the standard timetable for a 60-day procedure, as published on the CMDh website.

Referrals to the CMDh for type II variations as foreseen in Article 13 of Regulation (EC) No.1234/2008 will be handled via the same procedure and with the same templates. Referrals to the CMDh procedures for initial applications are saved under 01. Evaluation of medicines\Referrals\H - Art29 Referrals to CMDh\01-New applications and referrals to the CMDh procedures for variation applications are saved under 01. Evaluation of medicines\Referrals\H - Art29 Referrals to CMDh\02-Variations.

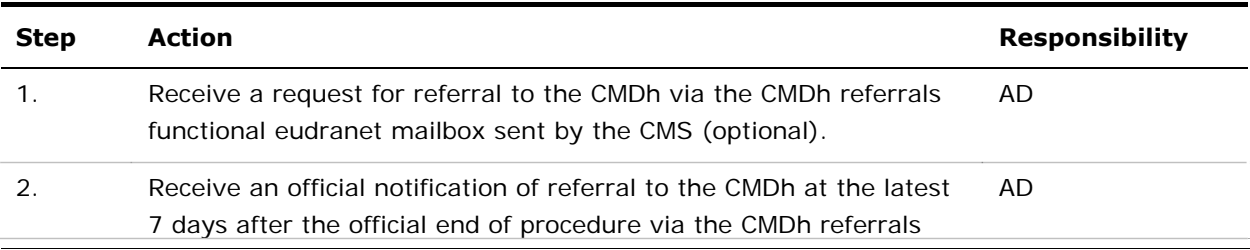

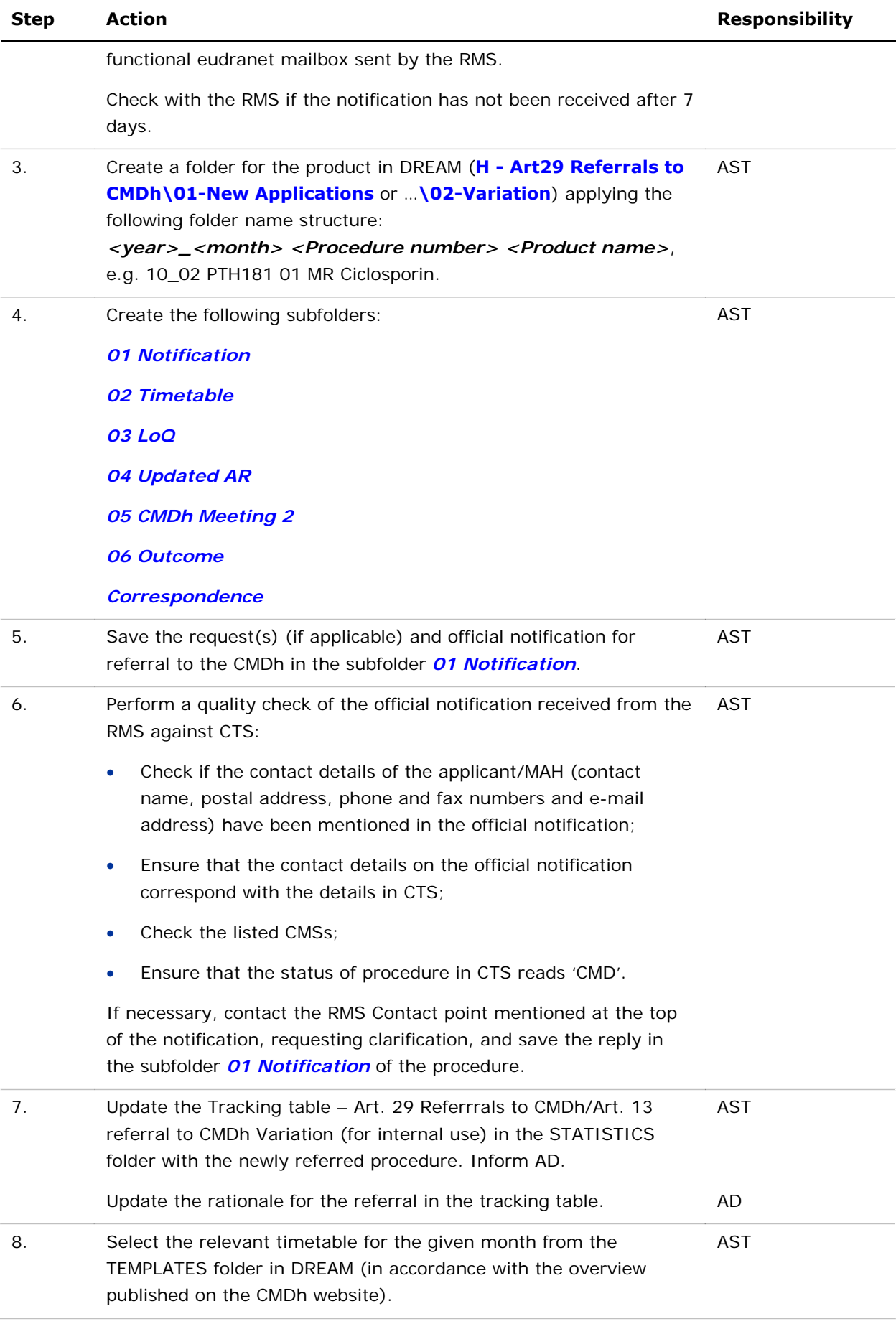

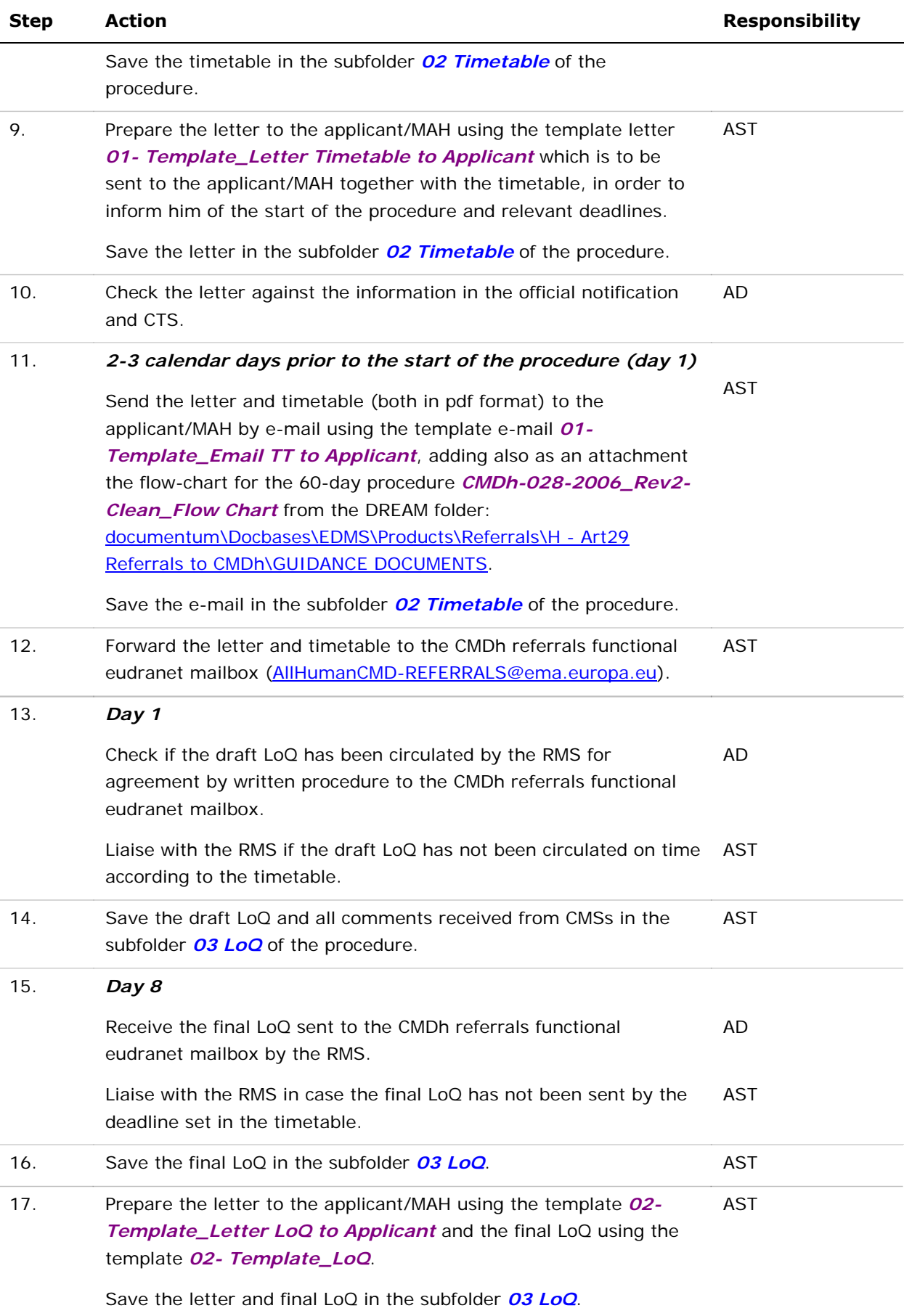

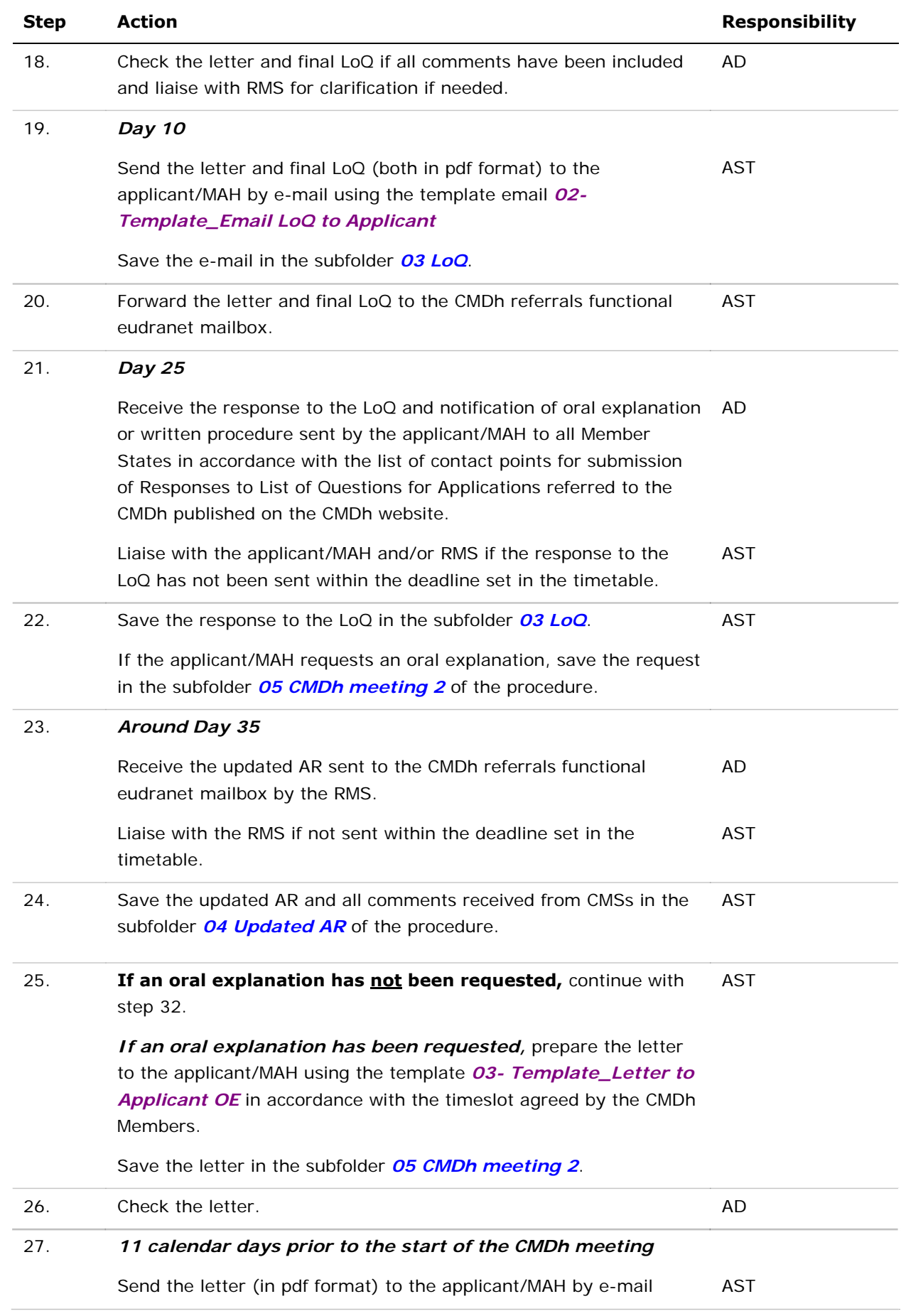

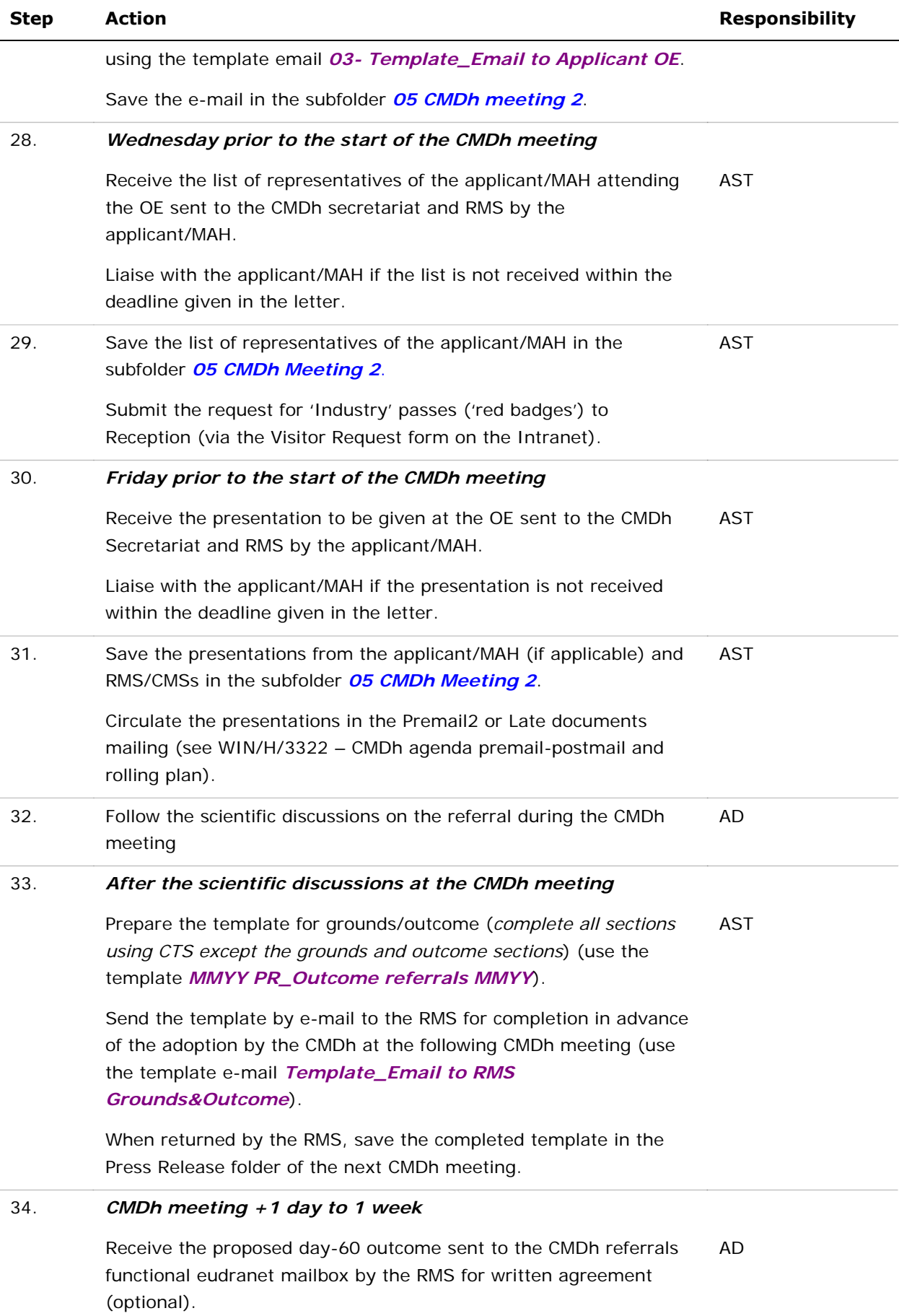

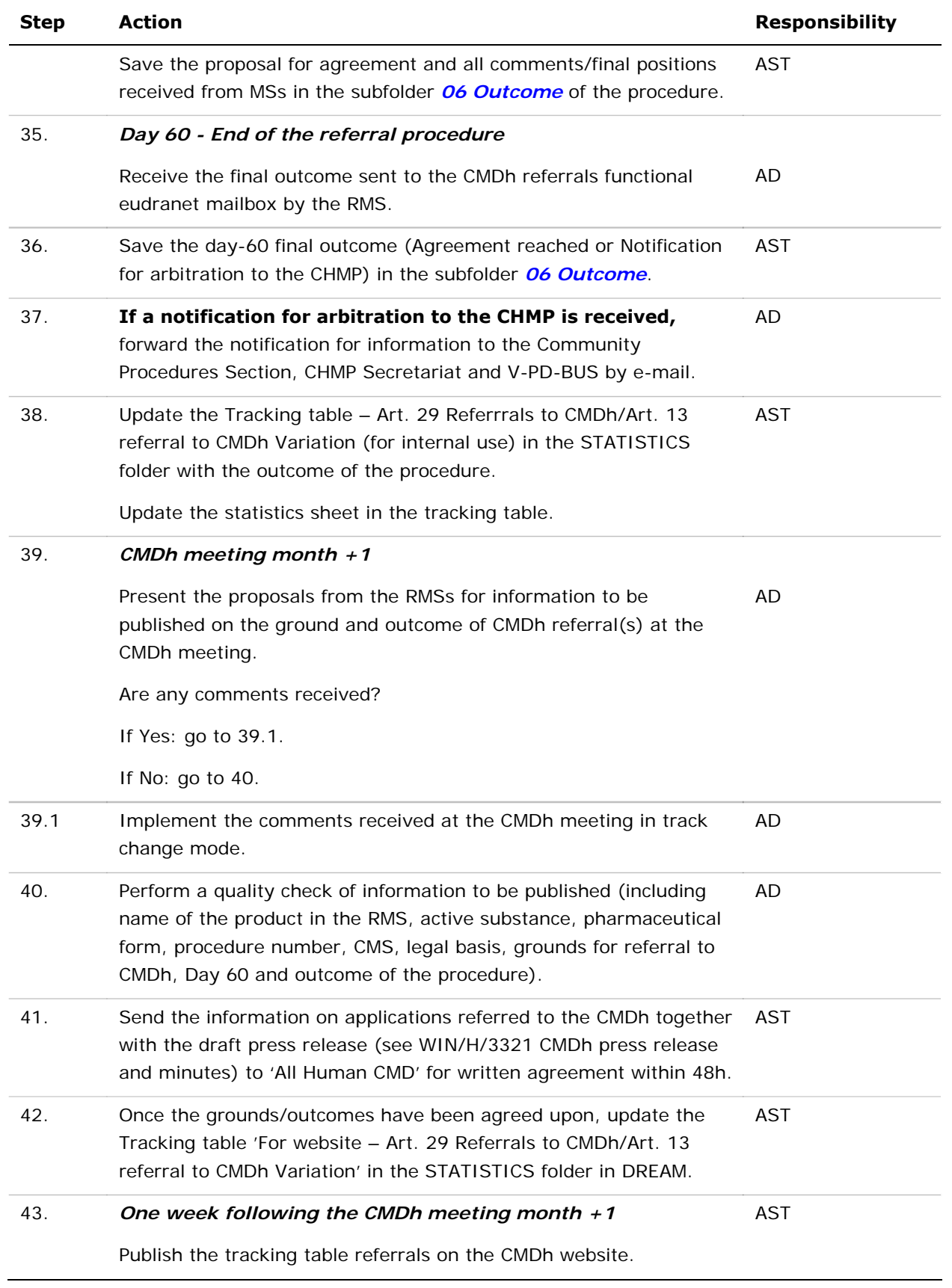